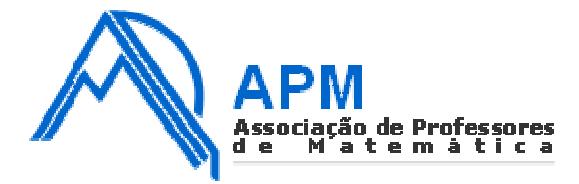

## **Proposta de Resolução do Exame de Matemática Aplicada às Ciências Sociais**

**Cod 835 – 2ª Fase 2007** 

1.1

## MÉTODO PREFERENCIAL

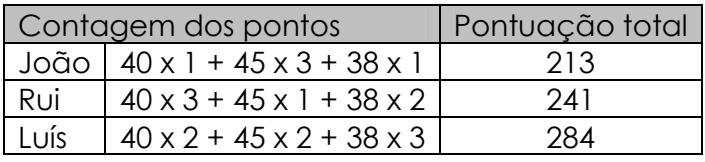

O candidato vencedor, segundo este método, foi o Luís.

1.2.

1.2.1.

COMPARAÇÃO DA VOTAÇÃO NO RUI COM A VOTAÇÃO NO LUÍS

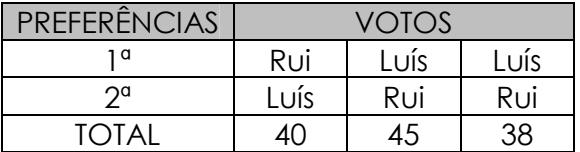

Vence o Luís com 83 votos, contra 40 do Rui.

COMPARAÇÃO DA VOTAÇÃO NO JOÃO COM A VOTAÇÃO NO LUÍS

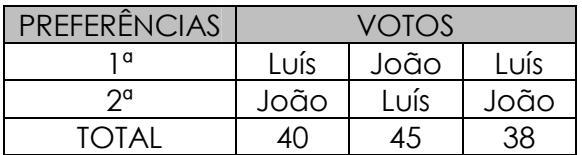

Vence o Luís com 78 votos, contra 45 para o João.

1.2.2. O Luís está em condições de se considerar um vencedor global, pois ele ganha quando comparado com qualquer um dos outros dois candidatos, dito de outra forma, ele só não ganha na comparação em que não está presente.

 O Luís comparado com o Rui ganha – 83 contra 40 votos – e o Luís comparado com o João também ganha – 78 contra 45 votos.

2.1.

No confronto em que o Luís não está presente ganha o Rui contra o João com 78 votos e o João com 45.

Em suma, o Luís ganha em duas comparações, o Rui uma e o João nenhuma.

**Sevilha Cáceres Faro Coimbra Lisboa 197 260 442 625 346 447 313 <sup>459</sup> <sup>282</sup> 206**

Os vértices do grafo são as cinco cidades envolvidas e as arestas são as possíveis ligações entre as cidades, estando em cada uma delas associada a distância entre as respectivas cidades.

2.2. Cumprindo a ida, em primeiro lugar, de Lisboa para Coimbra têm-se os seguintes circuitos:

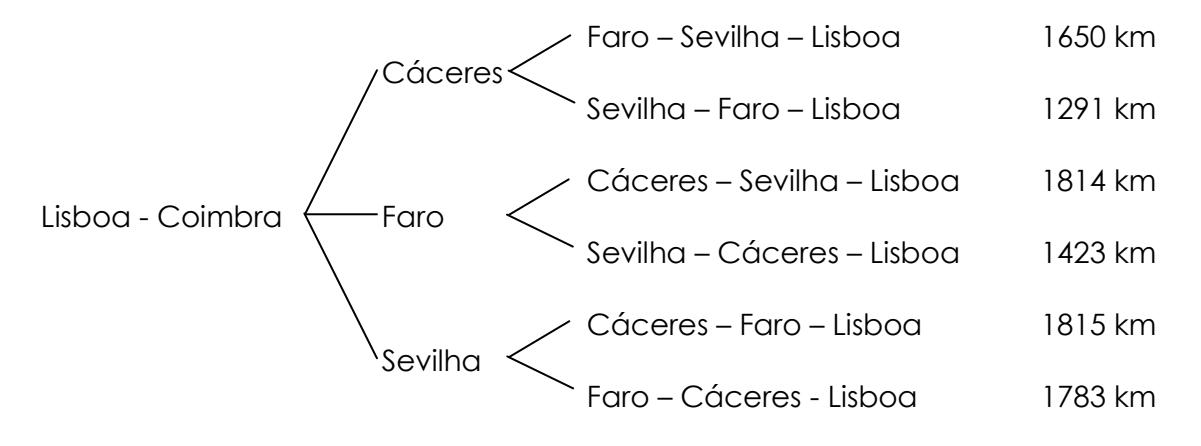

O António, ao ter de começar por visitar o seu cliente em Coimbra, fica com seis hipóteses de circuitos diferentes para optar. Os circuitos possíveis estão esquematizados na figura anterior, estando à frente de cada um deles a distância total, tendo que regressar a Lisboa.

Se de Coimbra seguir para Faro e só depois visitar as cidades espanholas, ou seja, se fizer

Lisboa – Coimbra – Faro – Cáceres – Sevilha – Lisboa, distância total 1814 km,

ou então

Lisboa – Coimbra – Faro – Sevilha – Cáceres – Lisboa, distância total 1423 km,

não estará a percorrer o circuito de menor distância.

O que lhe permite economizar no espaço percorrido é a opção

Lisboa – Coimbra – Cáceres – Sevilha – Faro – Lisboa com um total de 1291 km a percorrer.

3

3.1.

A variável em estudo é o comprimento de cada parafuso medido em cm

3.2.

Este valor é obtido tendo em conta o total de parafusos pertencentes às classes [5,0; 5,1[, [5,1; 5,2[, [5,2; 5,3[;[5,3; 5,4[ e [5,4; 5,5[, ou seja,

3+5+13+18 = 48 em 100, o que corresponde a 48% do total de parafusos na amostra considerada

3.3

Teremos que ter em conta a marca de cada uma das classes:

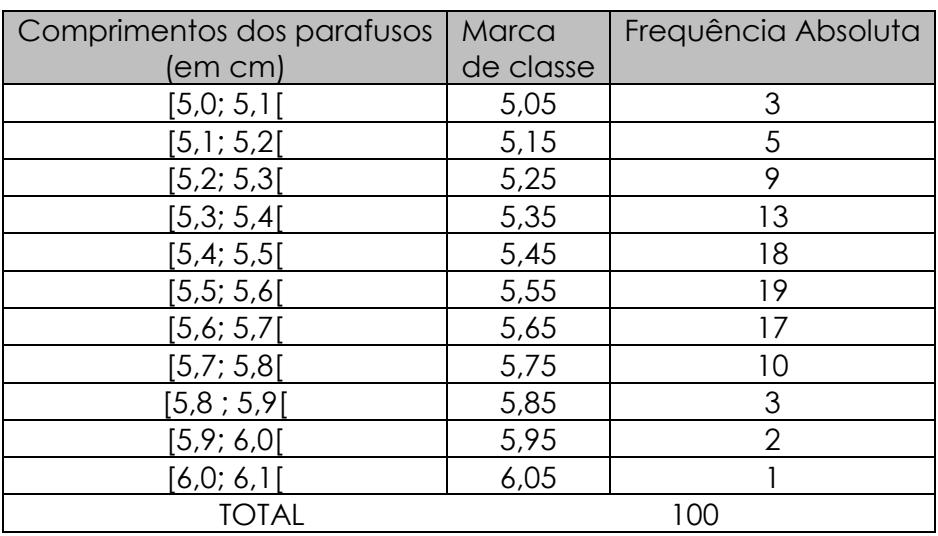

 Colocando nas listas da calculadora a marca de cada classe e a respectiva frequência absoluta, obtém-se:

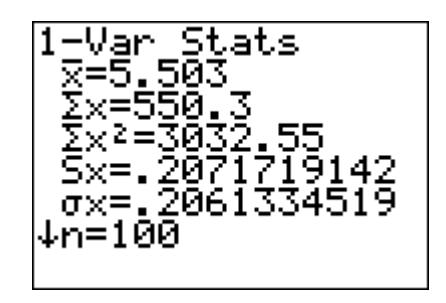

a média é aproximadamente de 5,5 cm

3.4. Uma vez que o menor valor registado é 5,025 cm, considere-se para extremo esquerdo da primeira classe 5, 020 cm; desta forma o valor do comprimento do parafuso mais curto registado, 5,025 cm, já pertence à primeira classe.

Se se tomar para extremo direito da última classe o próprio valor 6, 070 cm, o maior valor registado na amostra, então a amplitude do intervalo [5,020 ; 6,070] é de 1,05 cm. Como se pretende a existência de sete

classes, cada uma delas terá uma amplitude de  $\frac{1,05}{-}$  = 0,15 7  $= 0.15$  e as próprias

classes serão:

 $\begin{bmatrix} 5,020;5,17 \end{bmatrix}$   $\begin{bmatrix} 5,17;5,32 \end{bmatrix}$   $\begin{bmatrix} 5,32;5,47 \end{bmatrix}$   $\begin{bmatrix} 5,47;5,62 \end{bmatrix}$   $\begin{bmatrix} 5,62;5,77 \end{bmatrix}$  $[5, 77; 5, 92[$   $[5, 92; 6, 070]$ 

Nestas novas sete classes não se conseguem distribuir os parafusos de acordo com o seu comprimento, porque não se tem acesso à distribuição inicial dos dados. O estudo da amostra de dimensão 100 só nos foi apresentado com uma distribuição dos dados em 11 classes de dimensão 0,1 cm.

3.5.

 $n = \sqrt{100} = 10$  $s \approx \sqrt{0.043} \approx 0.207$  $z = 1,960$  $\bar{x} \approx 5.5$ 

Substituindo na expressão que nos dá o intervalo de confiança, obtém-se

$$
\left]5,5-1,960\times\frac{0,207}{10};5,5+1,960\times\frac{0,207}{10}\right[ = \left[ 15,46;5,54 \right[
$$

3.6.

A probabilidade pedida é dada por  $\frac{67}{100} \times \frac{66}{99} = \frac{4422}{9900} = \frac{67}{150}$